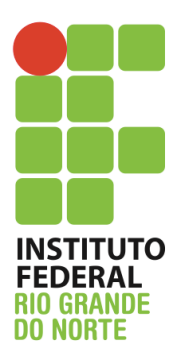

Instituto Federal de Educação, Ciência e Tecnologia do Rio Grande do Norte Disciplina: Redes de Computadores – INFO 3V Aula: VLAN Curso: Técnico Integrado em Informática Professor: Jefferson Igor Duarte Silva

## **Lista de Exercício**

1- Luiza trabalha como Analista de Infraestrutura no TRF da 3a Região e está diante da seguinte situação:

*Existe no Tribunal uma LAN comutada, na qual 10 estações de trabalho estão agrupadas em 3 LANs que são conectadas por um switch. Quatro funcionários trabalham juntos formando o 1o grupo, três outros funcionários trabalham como um 2o grupo e três outros formam o 3o grupo. A LAN é configurada para permitir este arranjo. Mas os projetos conduzidos pelos três grupos necessitam que funcionários de um grupo sejam alocados temporariamente em outro grupo para acelerar um projeto. Isso faz com que um técnico de redes tenha que refazer a fiação cada vez que um novo arranjo na rede se faz necessário. Este problema está causando transtornos porque, em uma LAN comutada, mudanças no grupo de trabalho implicam em mudanças físicas na configuração da rede.* 

Luiza, então, solucionou corretamente o problema da seguinte forma:

- a) Dividiu a LAN em diversas VLANs, com um switch usando software VLAN. Se um funcionário for transferido de um grupo para outro, sua estação pode ser transferida logicamente para outra VLAN sem necessidade de alterar a configuração física.
- b) Criou uma única LAN com todas as 10 estações conectadas numa topologia em anel. A vantagem é que, na falha de uma estação, a rede não para de funcionar.
- c) Dividiu a LAN em diversas VLANs, com dois switches em um backbone usando software VLAN. Se um funcionário for transferido de um grupo para outro, sua estação pode ser transferida logicamente para outra VLAN sem necessidade de alterar a configuração física, mas todas as estações têm que estar localizadas no mesmo prédio.
- d) Criou uma única LAN com todas as 10 estações conectadas numa topologia em estrela. A vantagem é que fornece um custo de instalação menor, pois utiliza menos cabeamento. A desvantagem é que na falha de uma estação, toda a rede para de funcionar.
- e) Criou uma única LAN com todas as 10 estações conectadas numa topologia em estrela. A vantagem é que fornece um custo de instalação menor, pois utiliza menos cabeamento. A desvantagem é que na falha de uma estação, toda a rede para de funcionar.
- 2- Usando o protocolo 802.1q, quantas VLANs podemos configurar em um roteador?
- 3- O que é uma *subinterface*?
- 4- Quando usamos o comando "vlan 30" ?
- 5- Quais são os tipos possíveis de configuração das portas de um switch ?
- 6- Caso a empresa XPTO utilize 1232 VLANs, quantas subredes são necessárias?
- 7- É verdade que um switch só deve ter portas de acesso? Justifique sua resposta.
- 8- Em que situações é recomendável usar VLANs?
- 9- Explique o que é um domínio de broadcast.
- 10- Qual é a função do ID de uma VLAN ?
- 11- Como um switch sabe para quais portas ele deve entregar um quadro enviado por uma estação?
- 12- Qual é a finalidade do comando "encapsulation dot1Q 122" ?
- 13- Analise o trecho da configuração mostrado abaixo e diga se está tudo correto ou se há algum erro. Justifique sua resposta.

```
interface GigabitEthernet0/0
no ip address
duplex auto
speed auto
!
interface GigabitEthernet0/0.10
encapsulation dot1Q 10
ip address 192.168.10.1 255.255.255.0
!
interface GigabitEthernet0/0.20
encapsulation dot1Q 0
ip address 192.168.20.0 255.255.255.0
!
```
14- Analise a figura mostrada logo abaixo. Cada roteador mostrado tem configurado duas VLANs. Para que haja comunicação entre todos os computadores de todos os roteadores, o que tanto é necessário ?

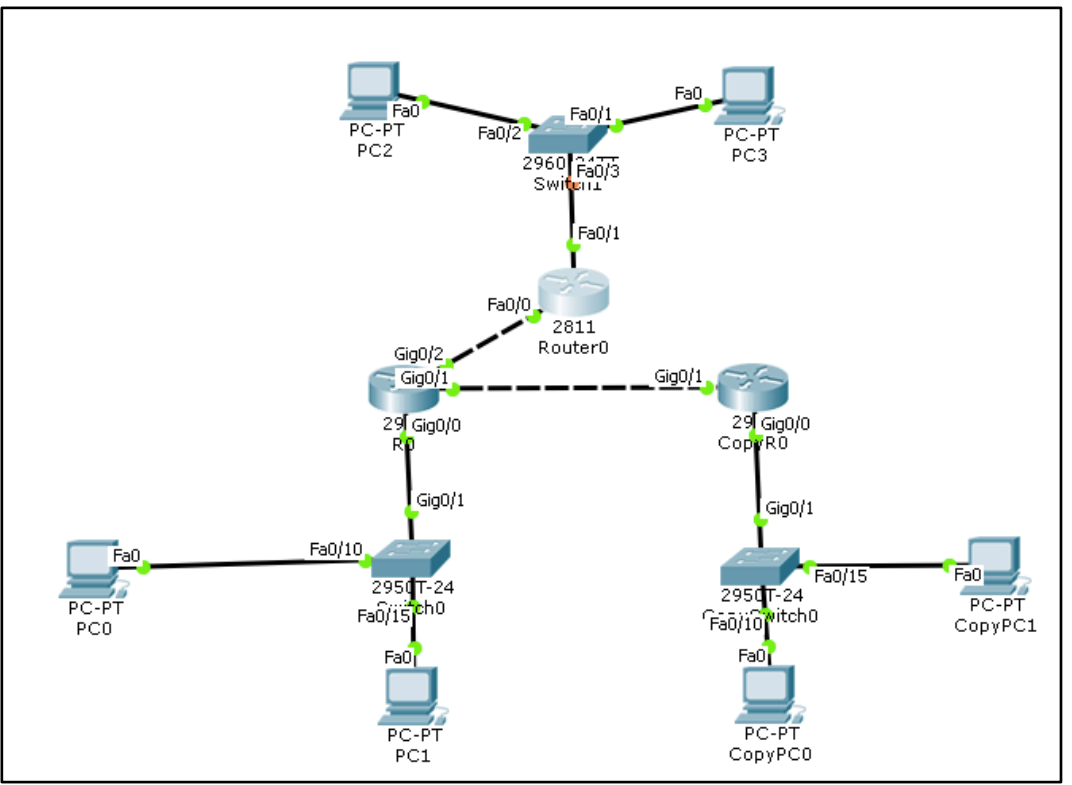

- 15- Em qual camada do modelo OSI as VLANs operam ?
- 16- É verdade que, caso se utilize a faixa de IPs 10.0.0.0/8, se faz necessário ter duas VLANs ?
- 17- O campo para identificação de VLANs, no cabeçalho ethernet, tem quantos bits ?
- 18- Escreva todos os comandos necessários para se configurar duas VLANs em um switch Cisco (desde a criação até a atribuição de portas), elas deve ser configurada em 4 interfaces cada – e deve existir uma interface para interligação com outro switch.

Maiores dúvidas, favor enviar email para jefferson.duarte@ifrn.edu.br Caso desejem sanar as dúvidas pessoalmente, estou na sala dos servidores de segunda a quarta. Fiquem a vontade para me procurar.